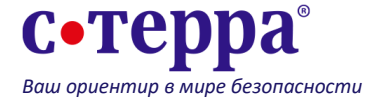

#### **Диагностика и Траблшутинг С-Терра VPN**

#### **Мартышев Андрей**

Инженер технического консалтинга тел.: +7 (499) 940-90-01 доб. 235 e-mail: amartyshev @s-terra.ru

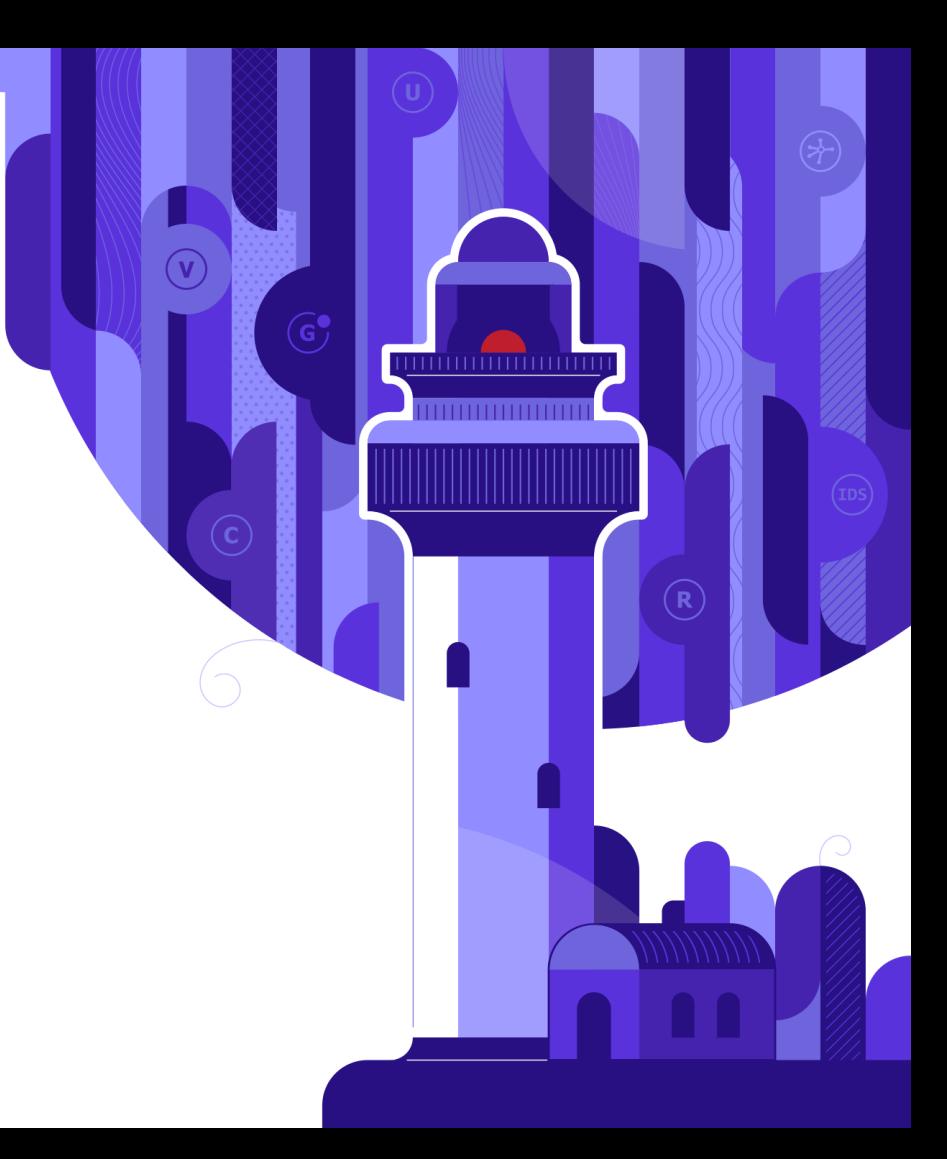

Обнаружение Диагностирование Исправление Проверка

# Обнаружение

Способы обнаружения

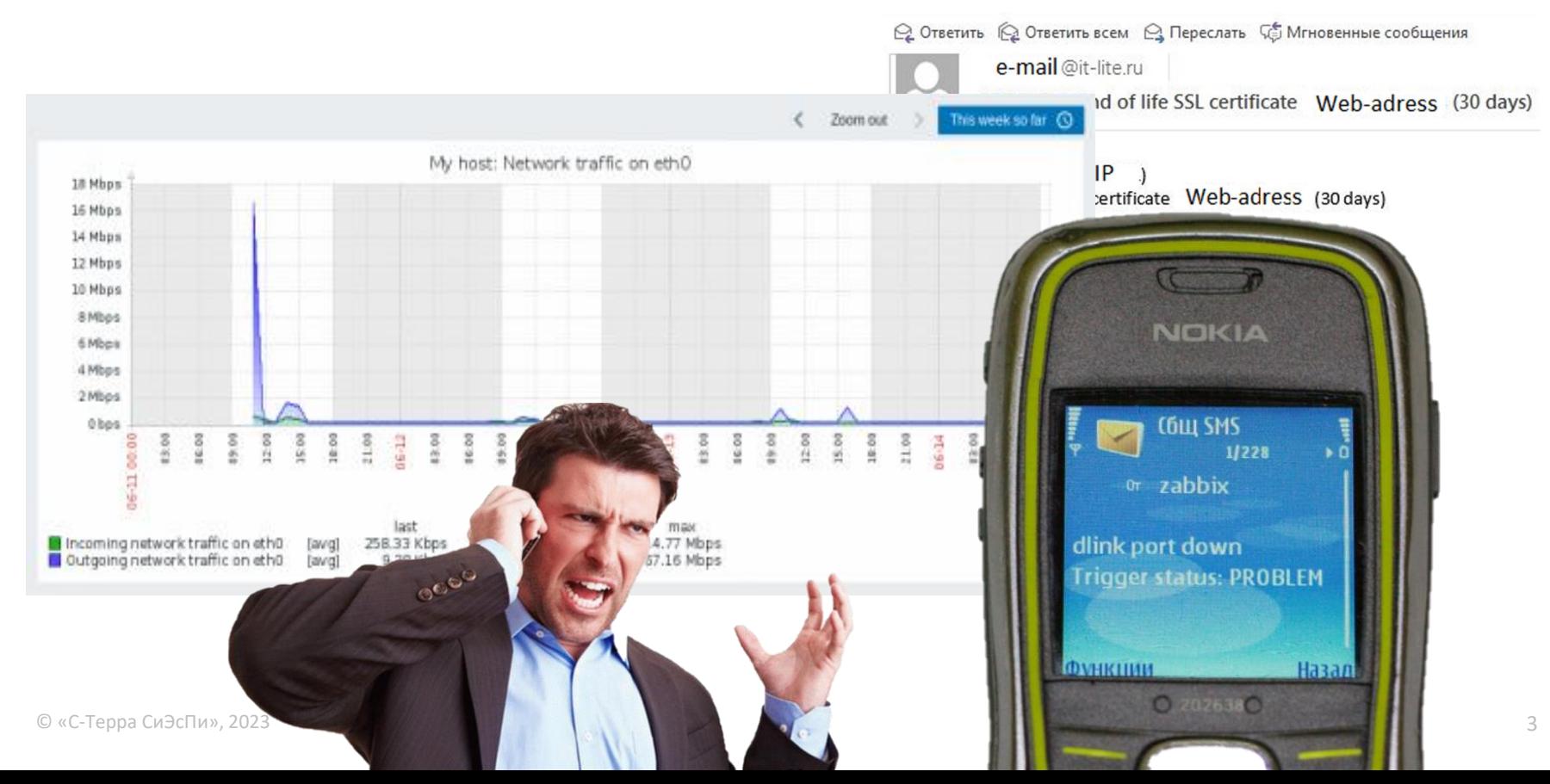

# Обнаружение

Мониторинг по **SNMP**

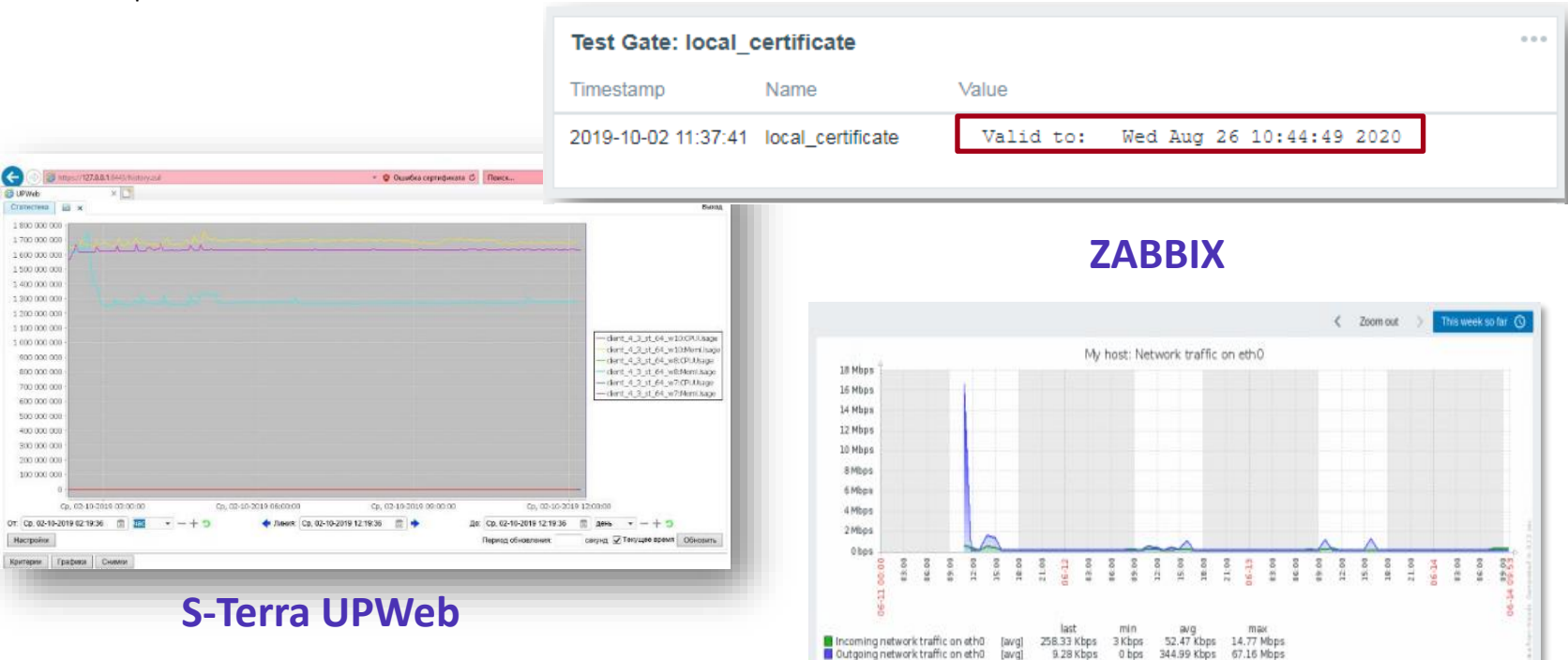

https://www.youtube.com/watch?v=Gtf\_JcaB0xo

http://doc.s-terra.ru/rh\_output/4.3/Scenarios/output/mergedProjects/1main/ver\_4\_3\_instr\_01\_monitoring.pdf

### Обнаружение

Сужаем круг поиска

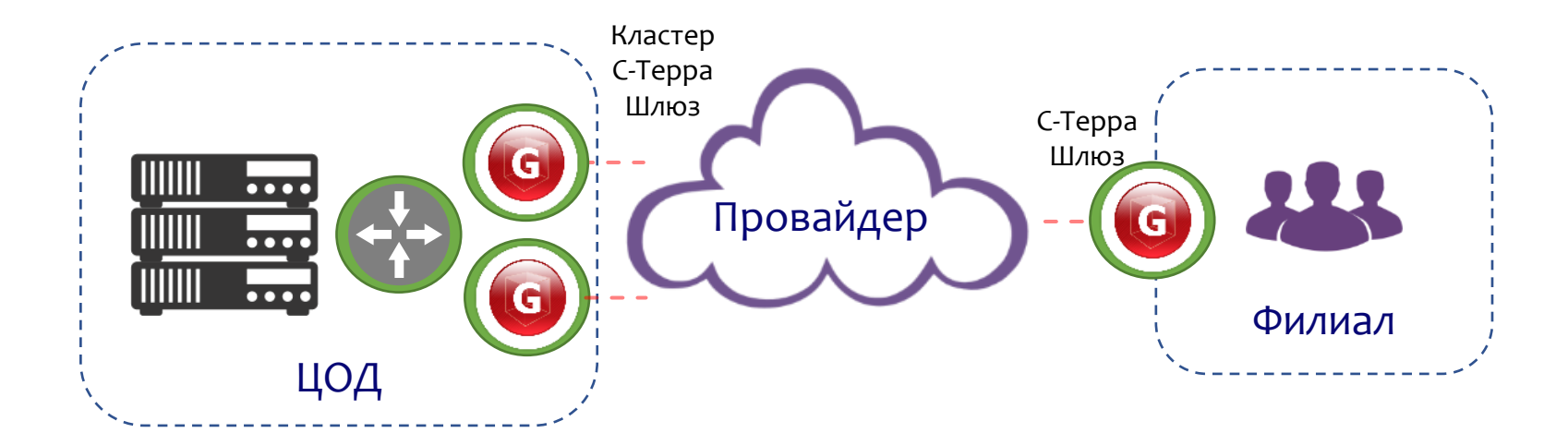

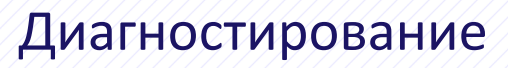

Пример топологии

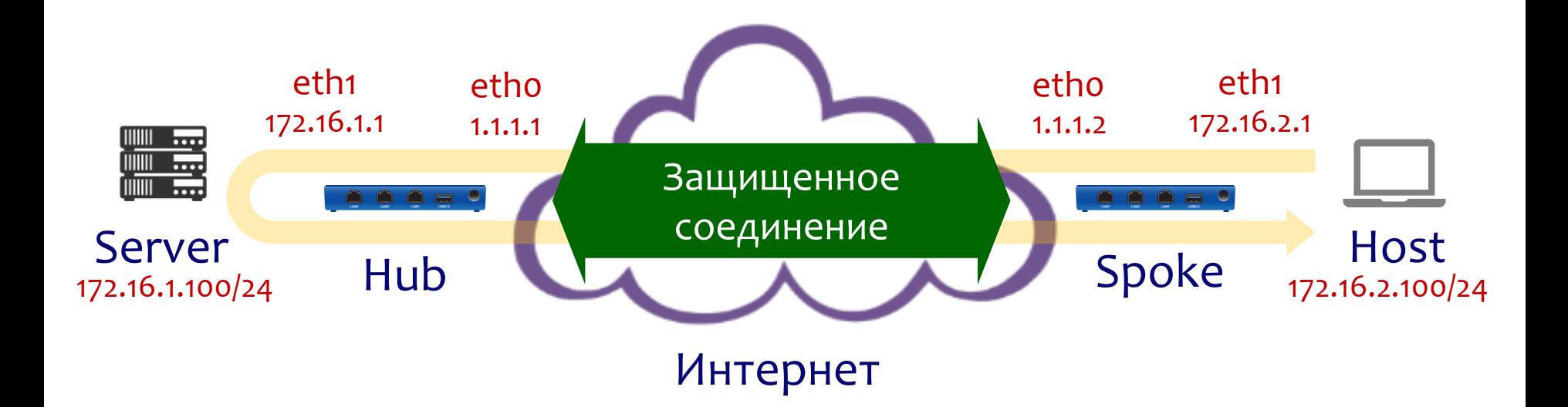

## Диагностирование

Порядок обработки трафика

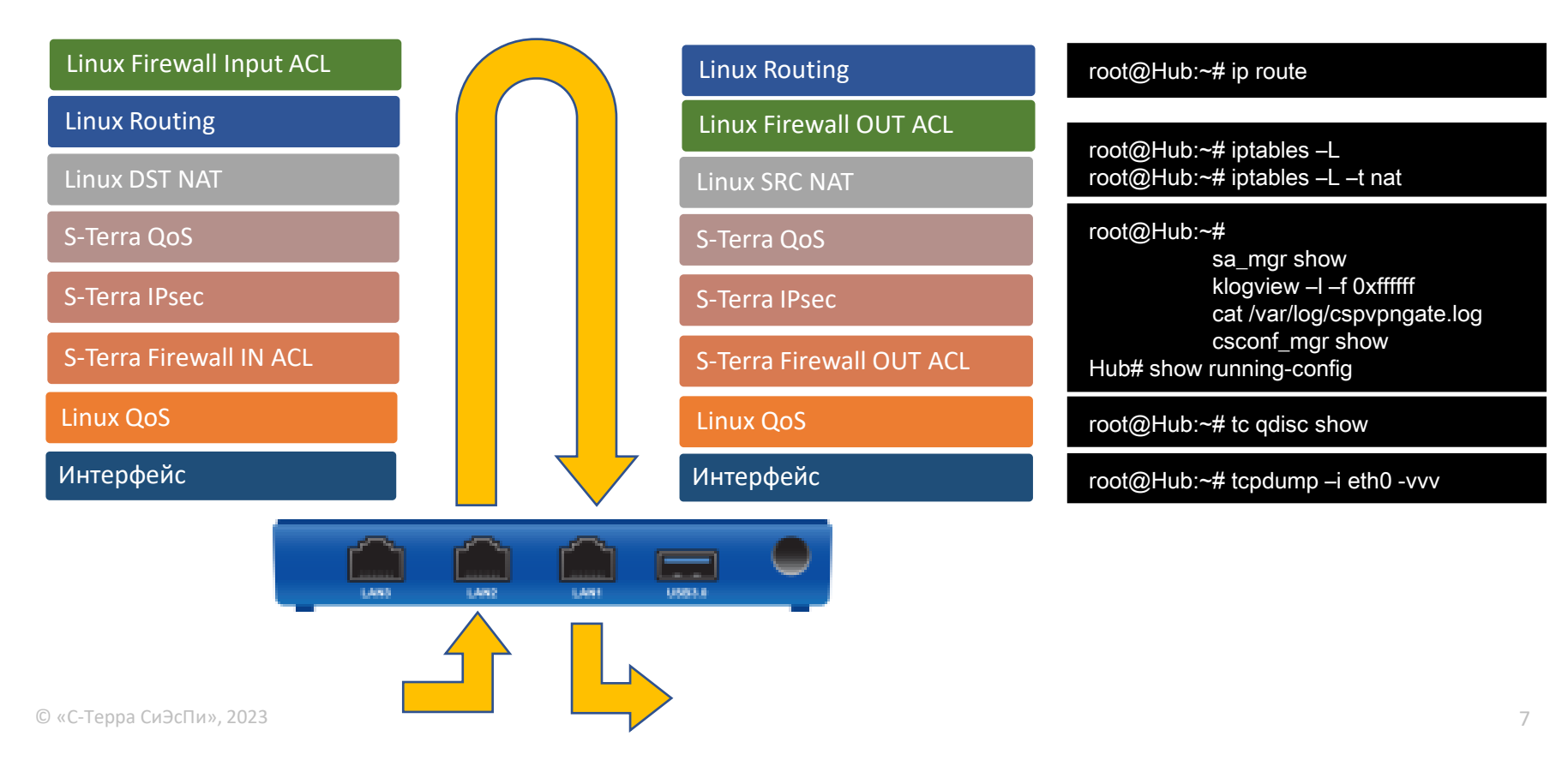

#### Проверяем трафик на интерфейсах

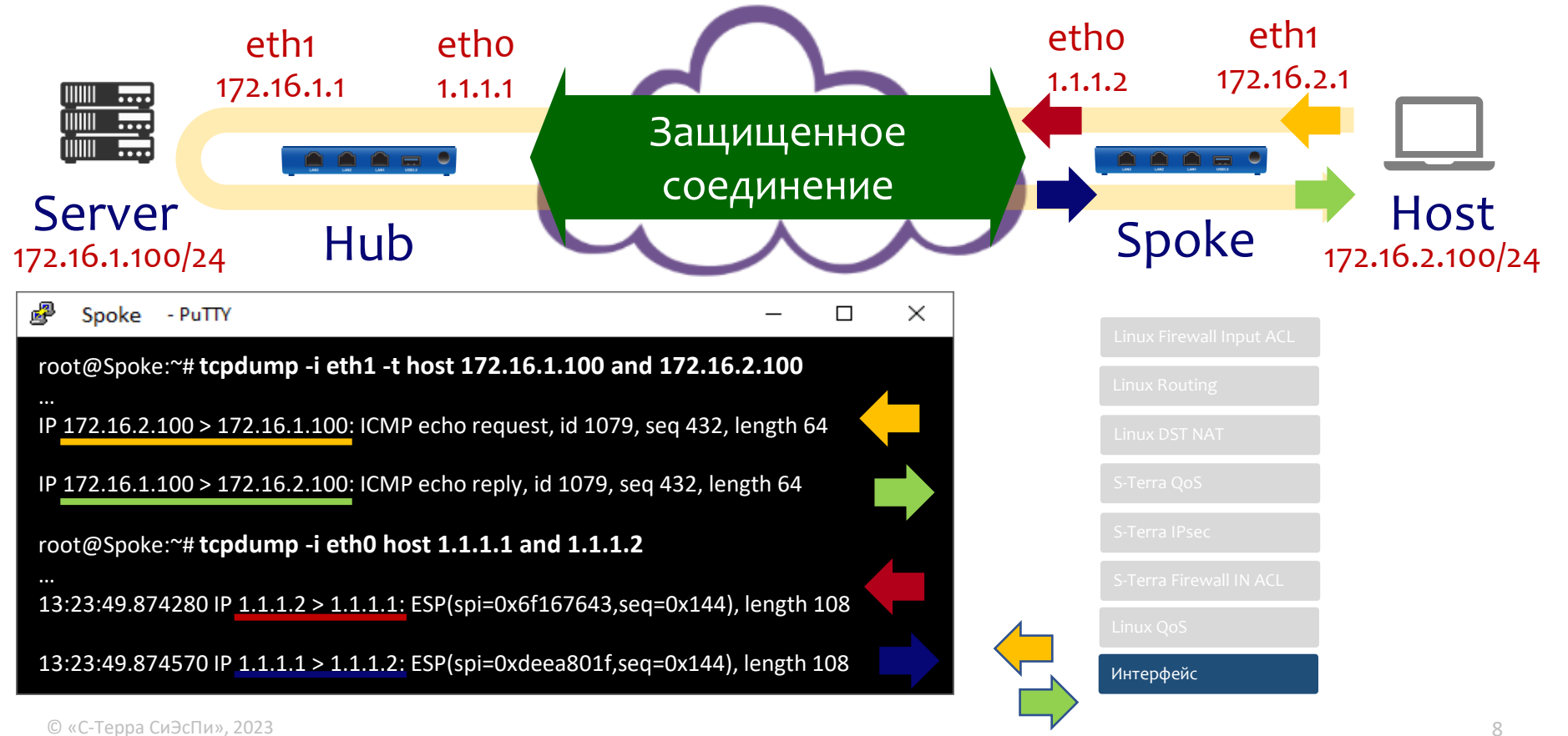

#### Нет целевого трафика

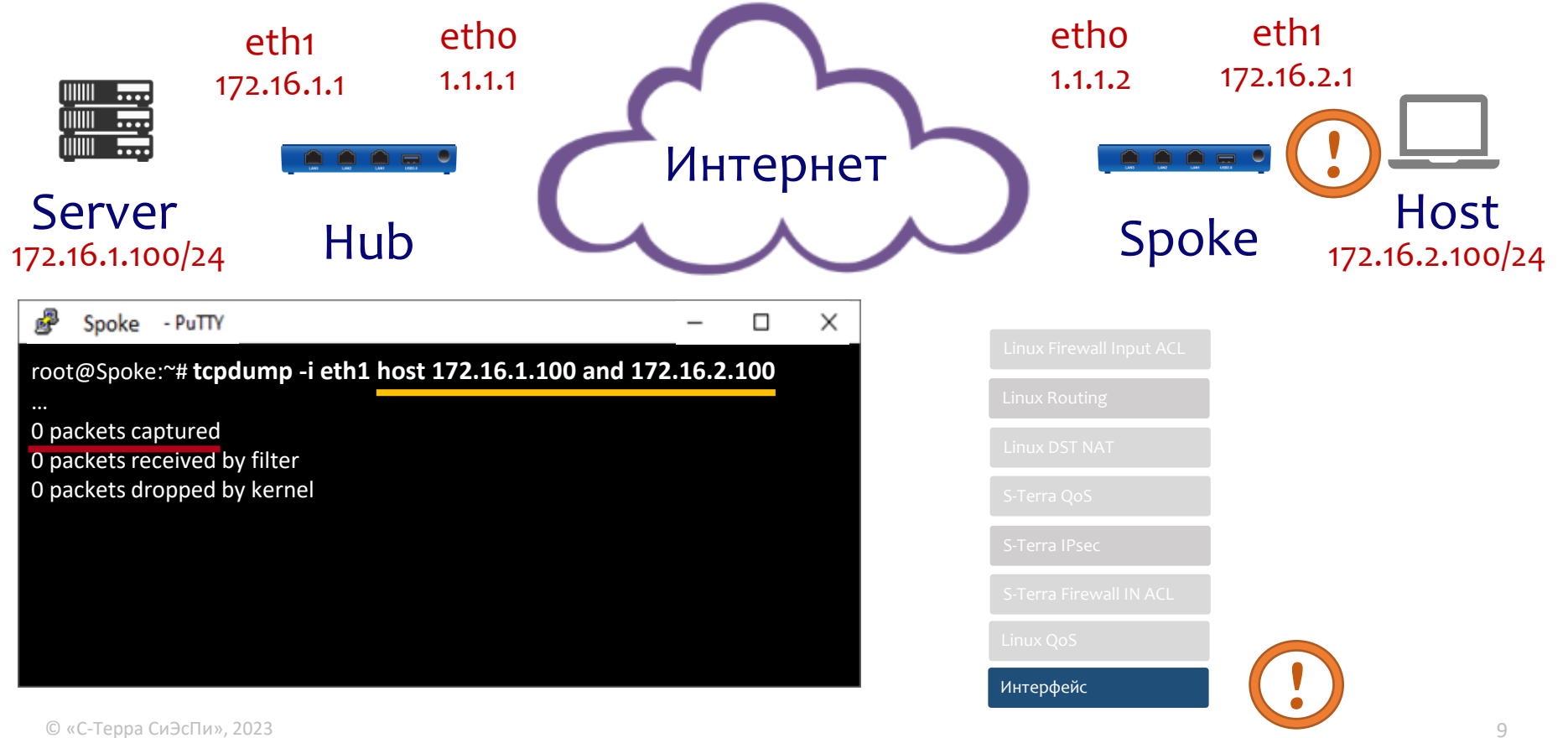

# Проверяем работу драйвера

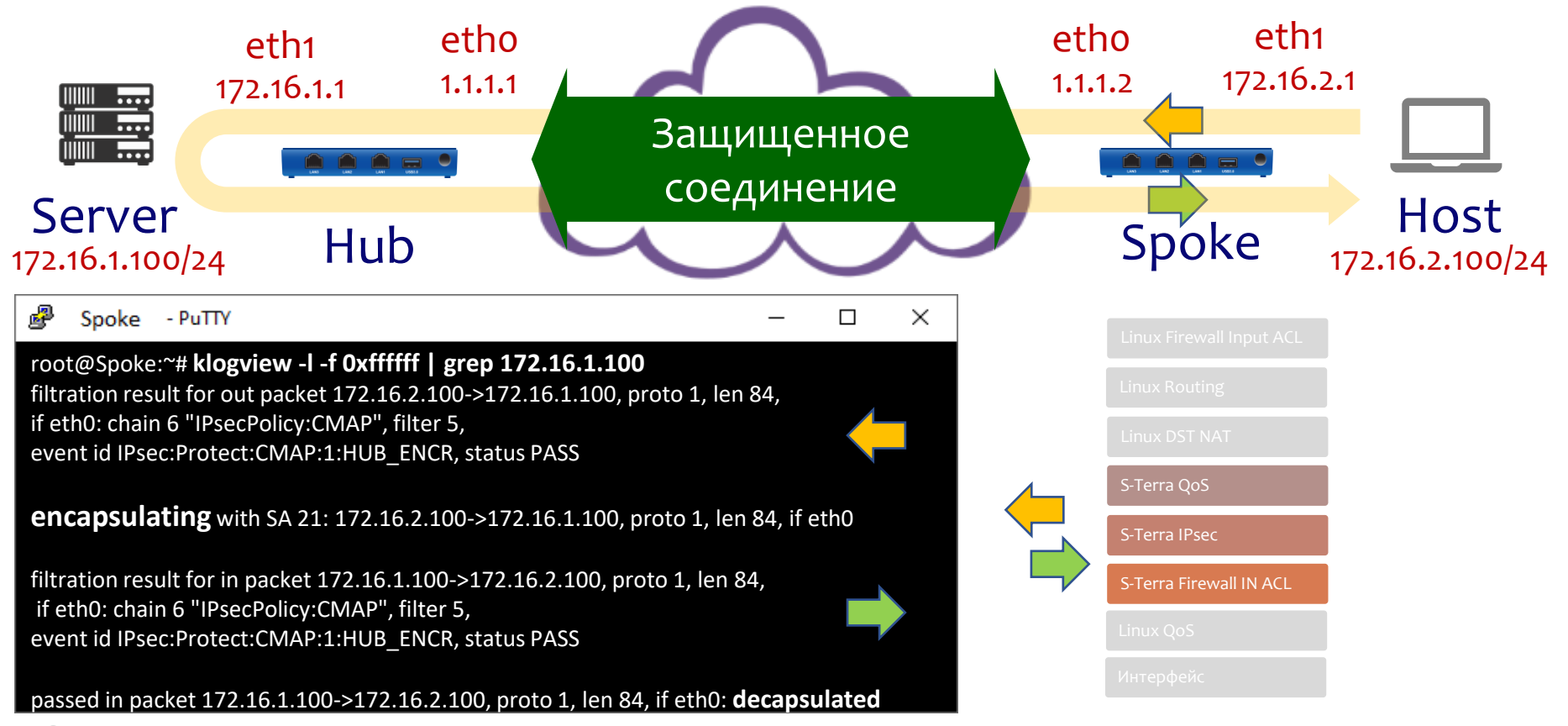

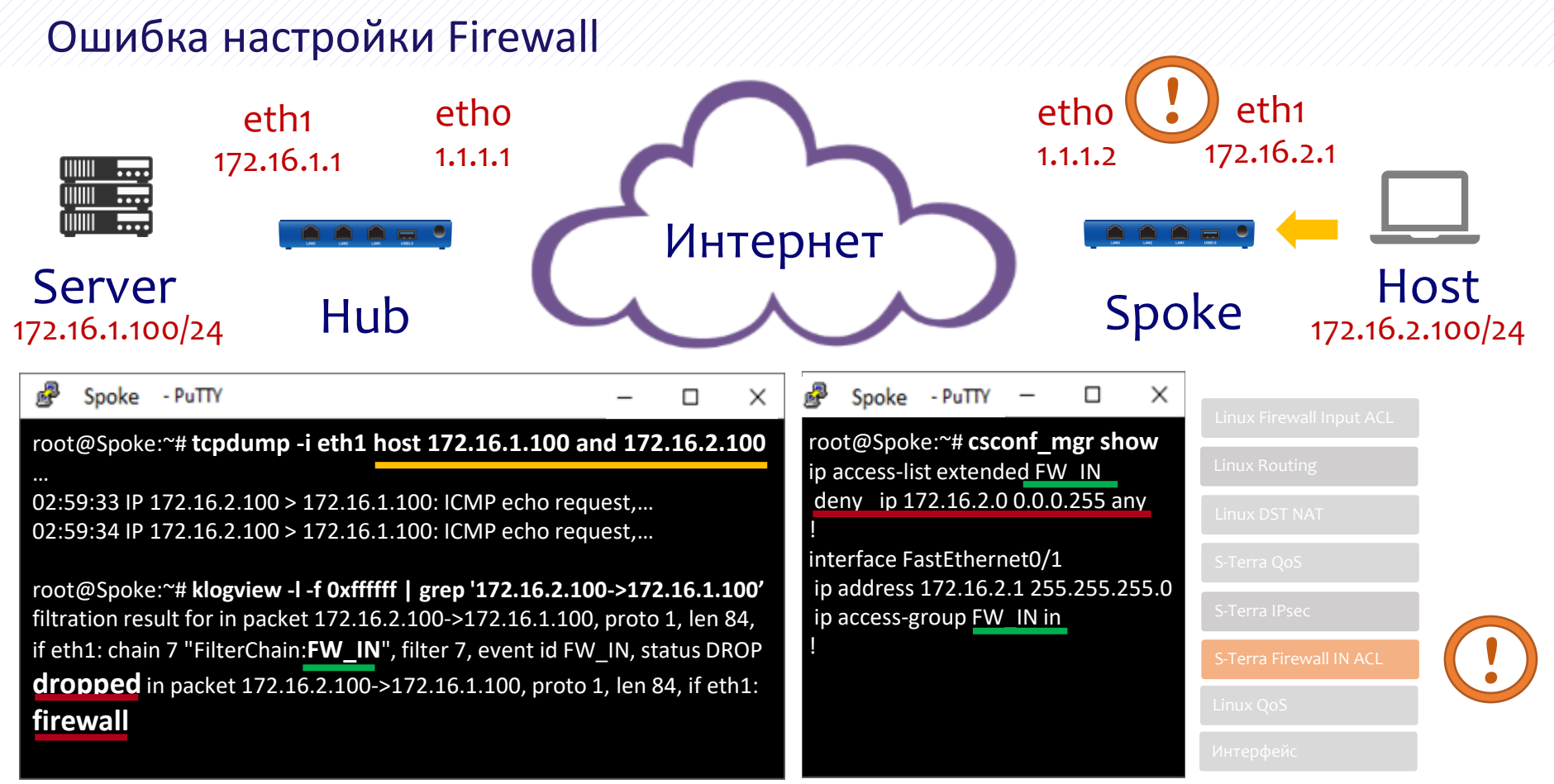

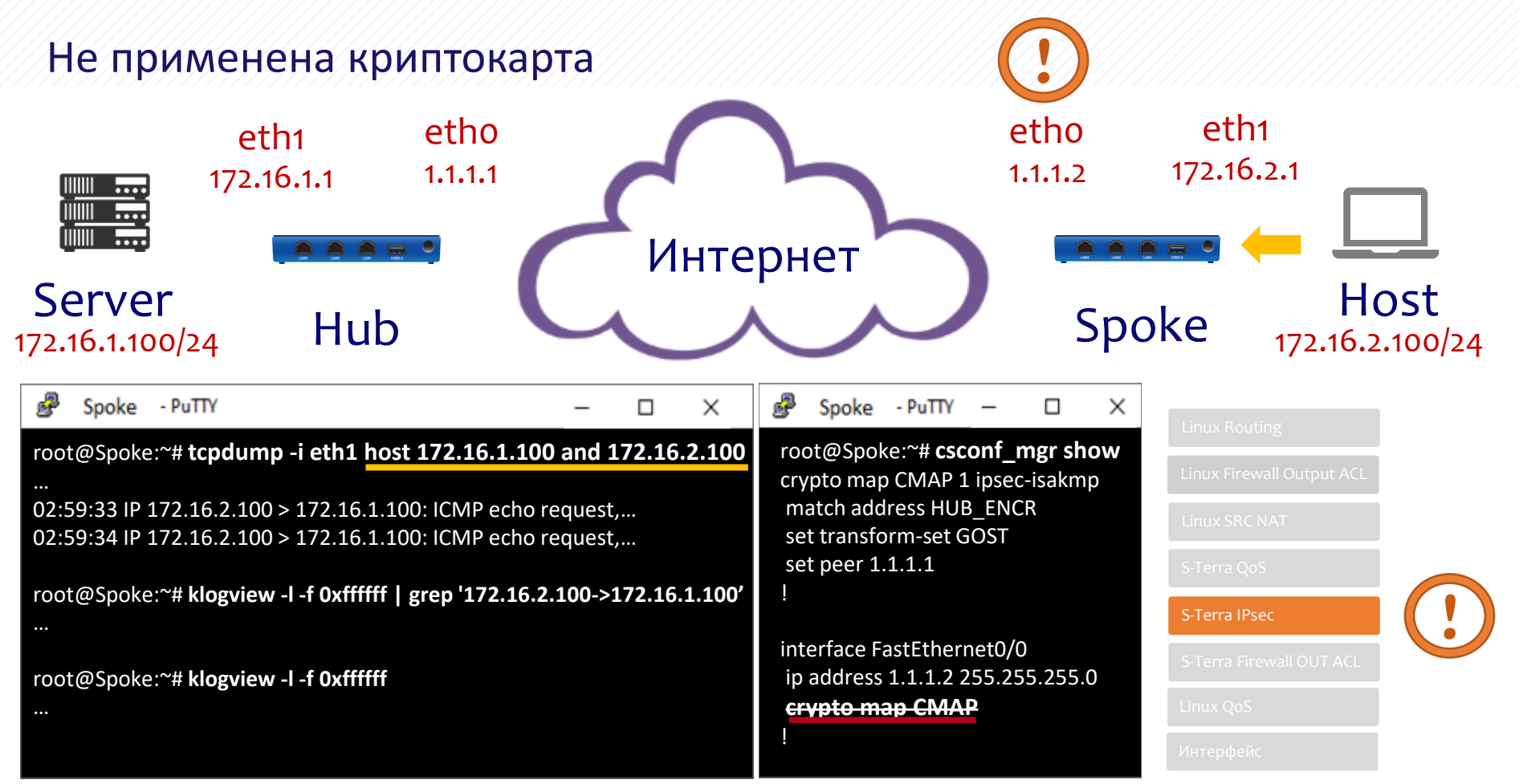

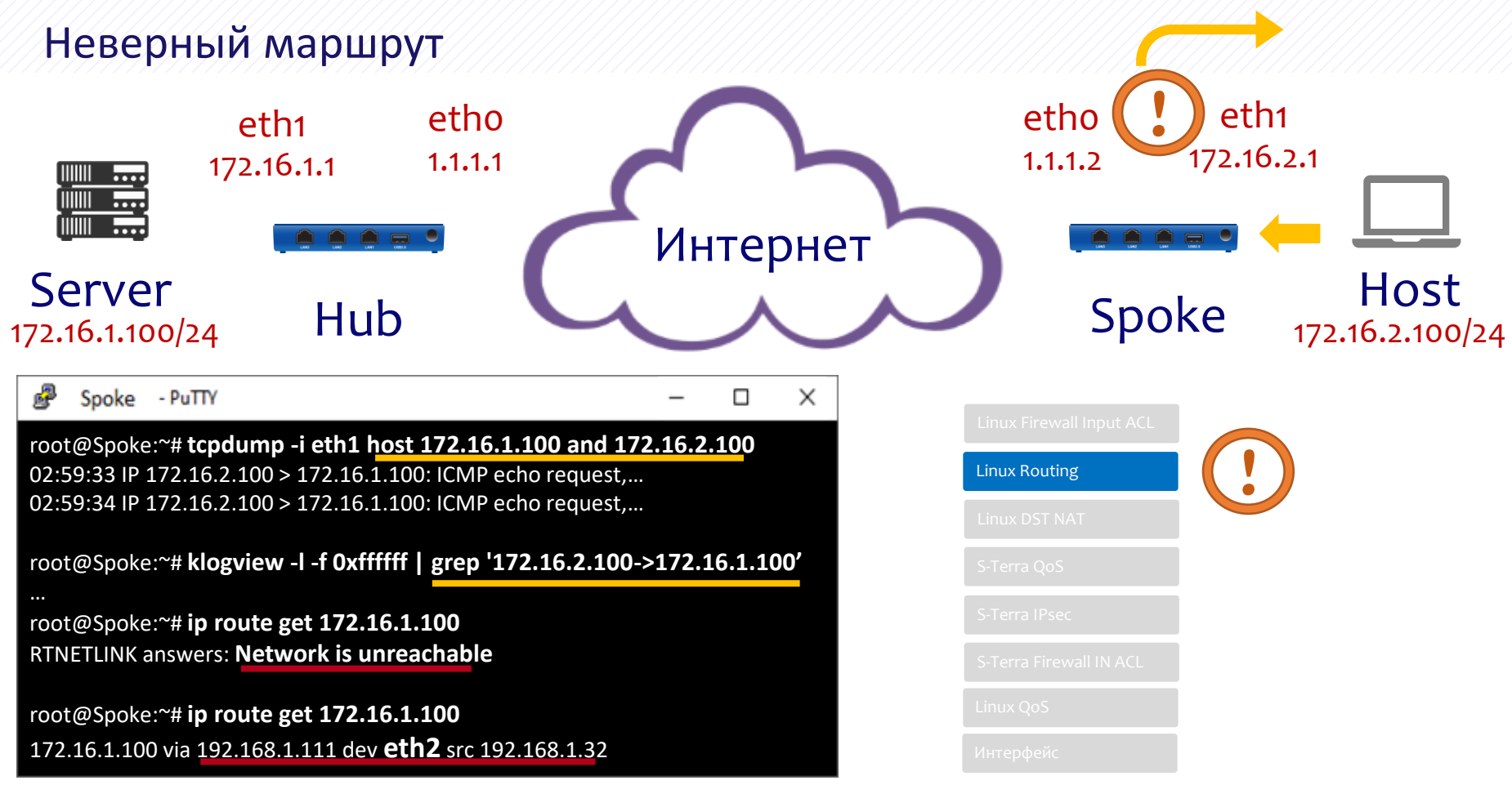

#### Не строится защищенное соединение

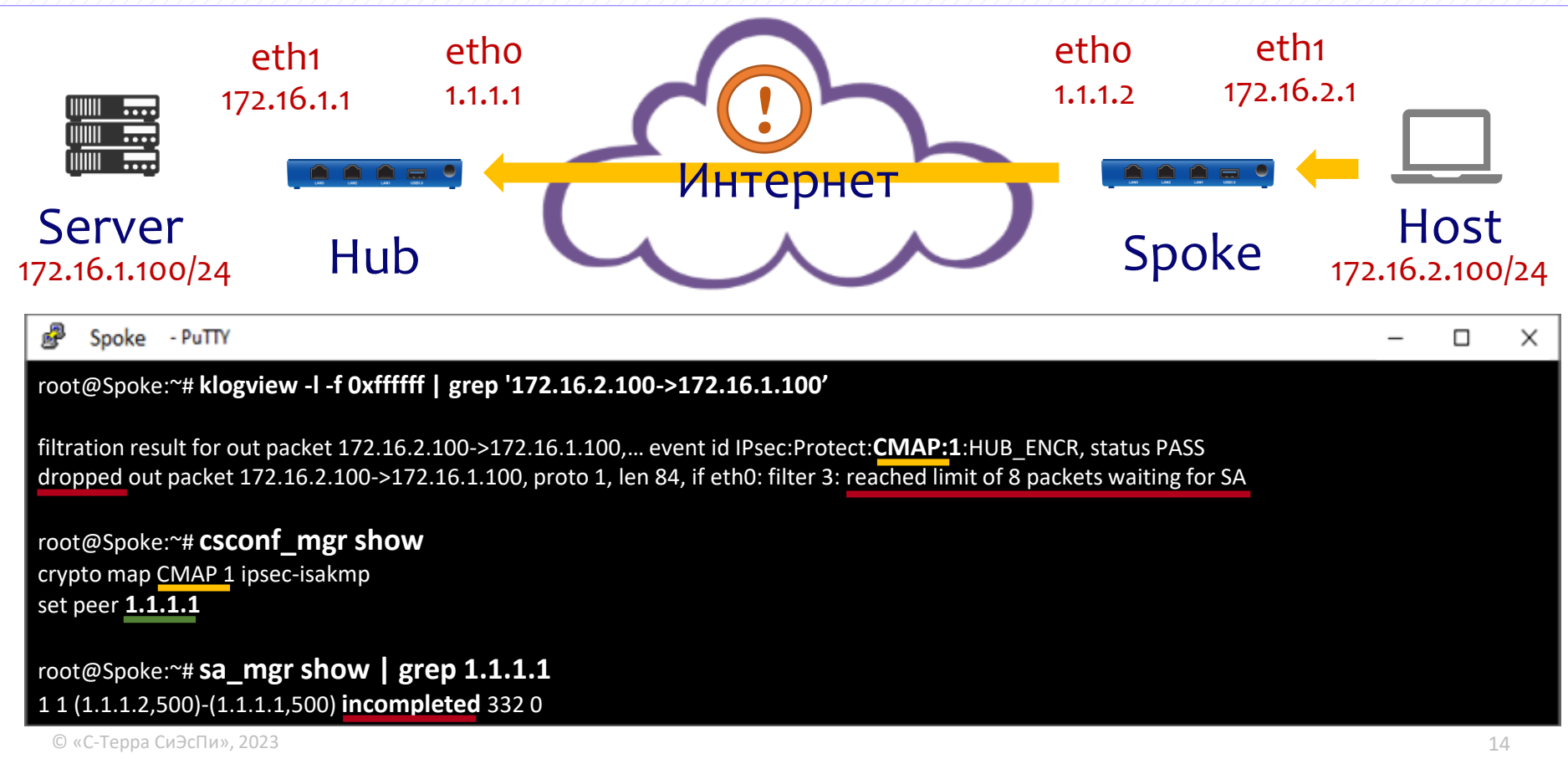

#### Построение защищенного соединения

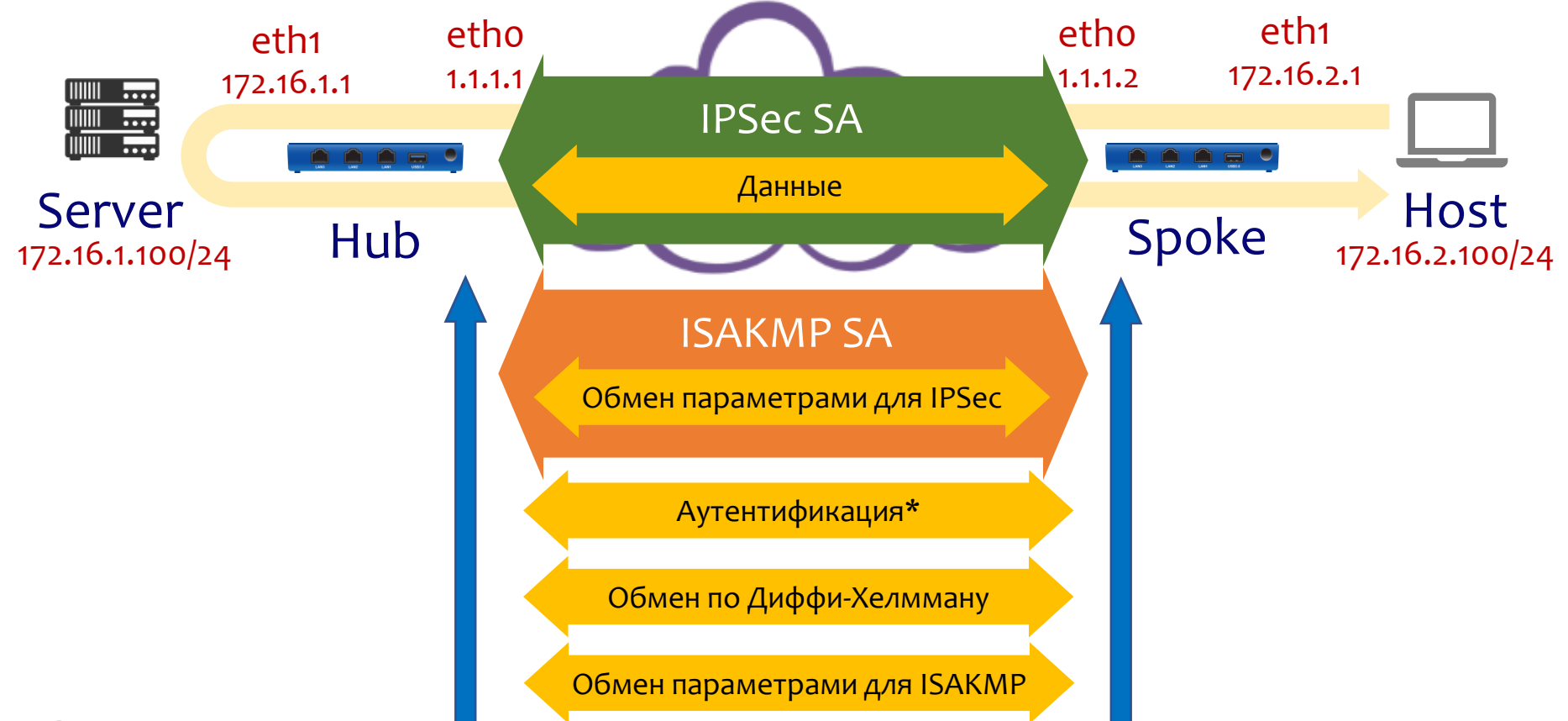

#### Шлюз попал в blacklist

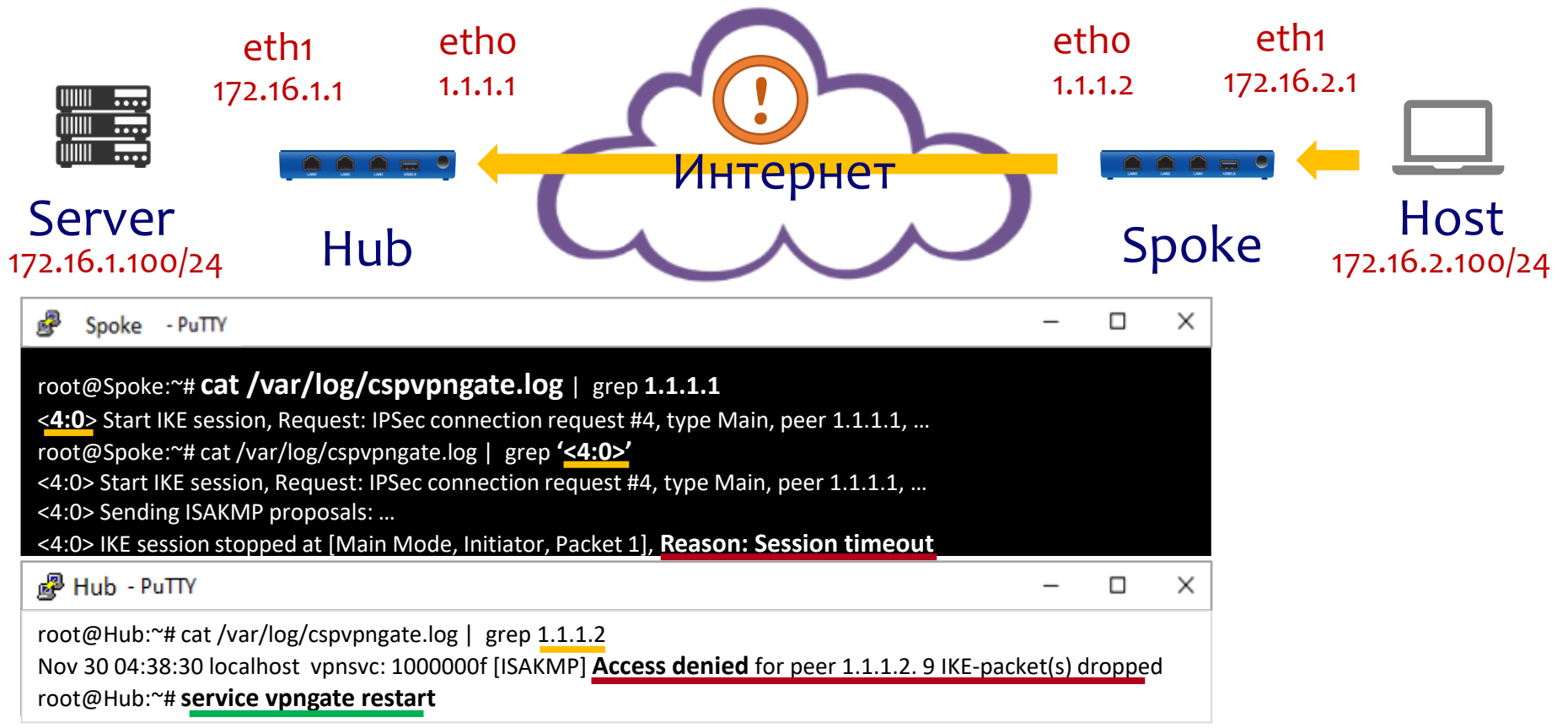

#### Несоответствие конфигураций ISAKMP

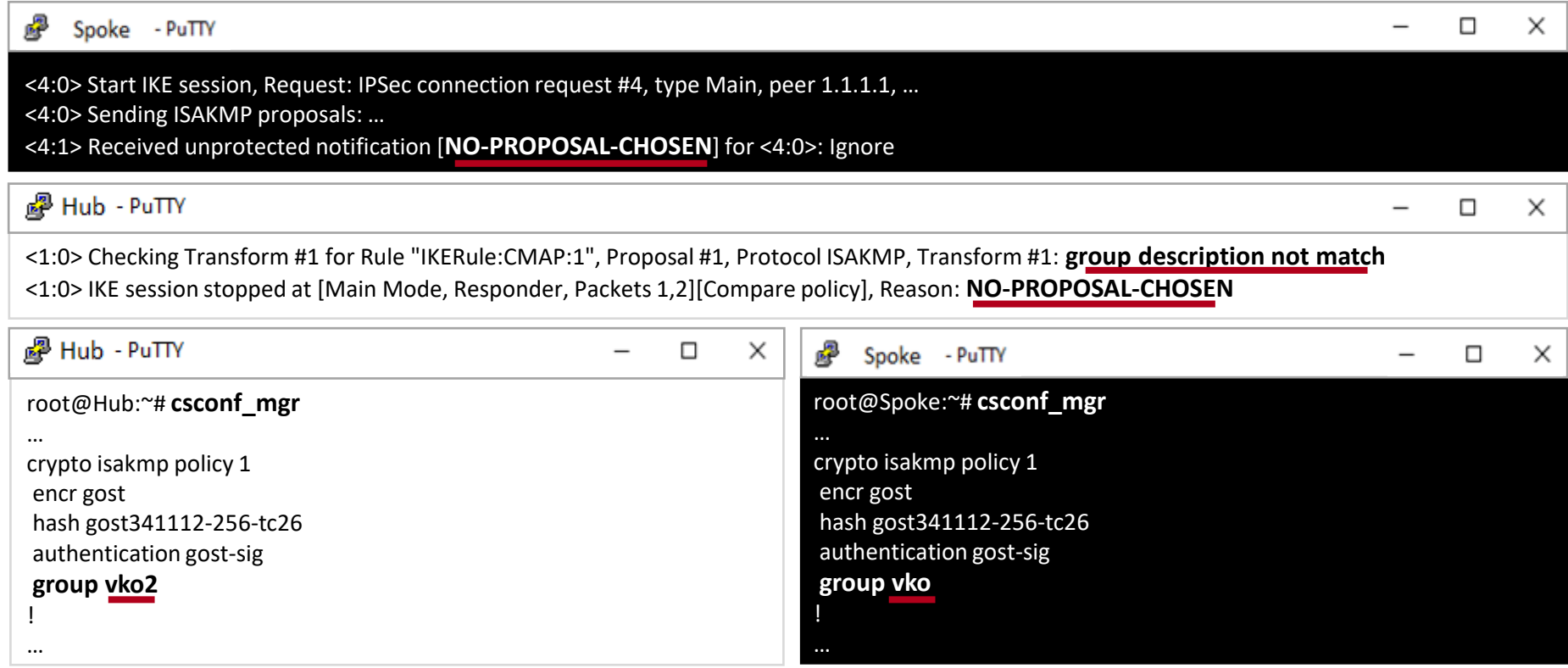

#### Истек срок действия сертификата

#### 蠗 Spoke - PuTTY □ × <4:0> Send identity "CN=GW2", peer 1.1.1.1 <4:1> Start IKE session, Request: Inbound ISAKMP packet, type Informational, peer 1.1.1.1, sessionId A965E3B44474D369.F8EBA8B5 <4:1> Received notification [**CERTIFICATE-UNAVAILABLE**] for <4:0>: Cancel session <4:0> IKE session stopped at [Main Mode, Initiator, Packets 4,5, Signature], Reason: **Authentication failed** <sup>p</sup> Hub - PuTTY п × <5:0> Receive identity "CN=GW2", peer 1.1.1.2 <5:0> Searching peer certificate failed. **Reason: EXPIRED**. Subject: CN=GW2 Issuer: C=RU,O=S-Terra,CN=autosterraCA SN: 1A0000000F37DD37133A7B23D000000000000F, peer 1.1.1.2, id "CN=GW2" <5:0> IKE session stopped at [Main Mode, Responder, Packets 5,6, Signature][Choose Rule][Choose Rule for Partner's identity], Reason: No rule chosen

×

*。*PuHub - PuTTY

root@Hub:~# **cert\_mgr check** 3 State: Inactive CN=GW2 Certificate is expired. Valid from: Sat Nov 25 18:32:50 2019 Valid to: Fri Nov 25 18:42:50 2020

root@Hub:~# **date** Sat Dec 1 12:22:19 MSK 2020

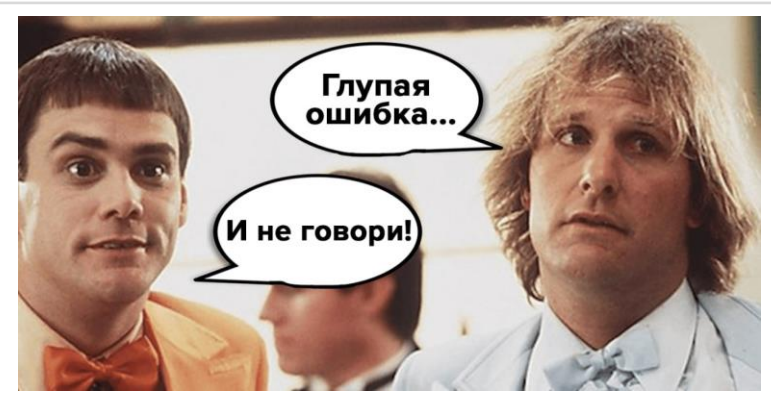

#### Отсутствует CRL при его включенной проверке

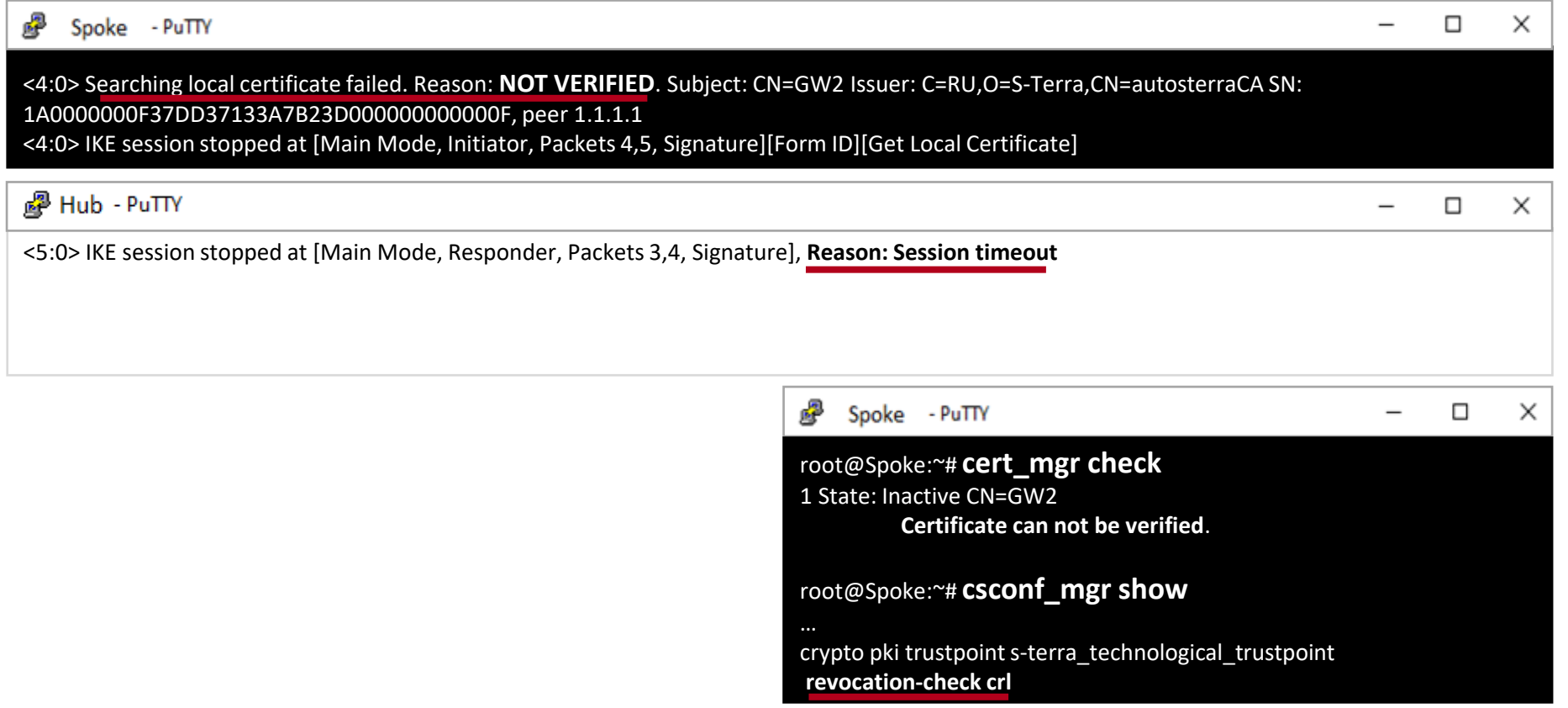

#### Несоответствие конфигураций IPSEC

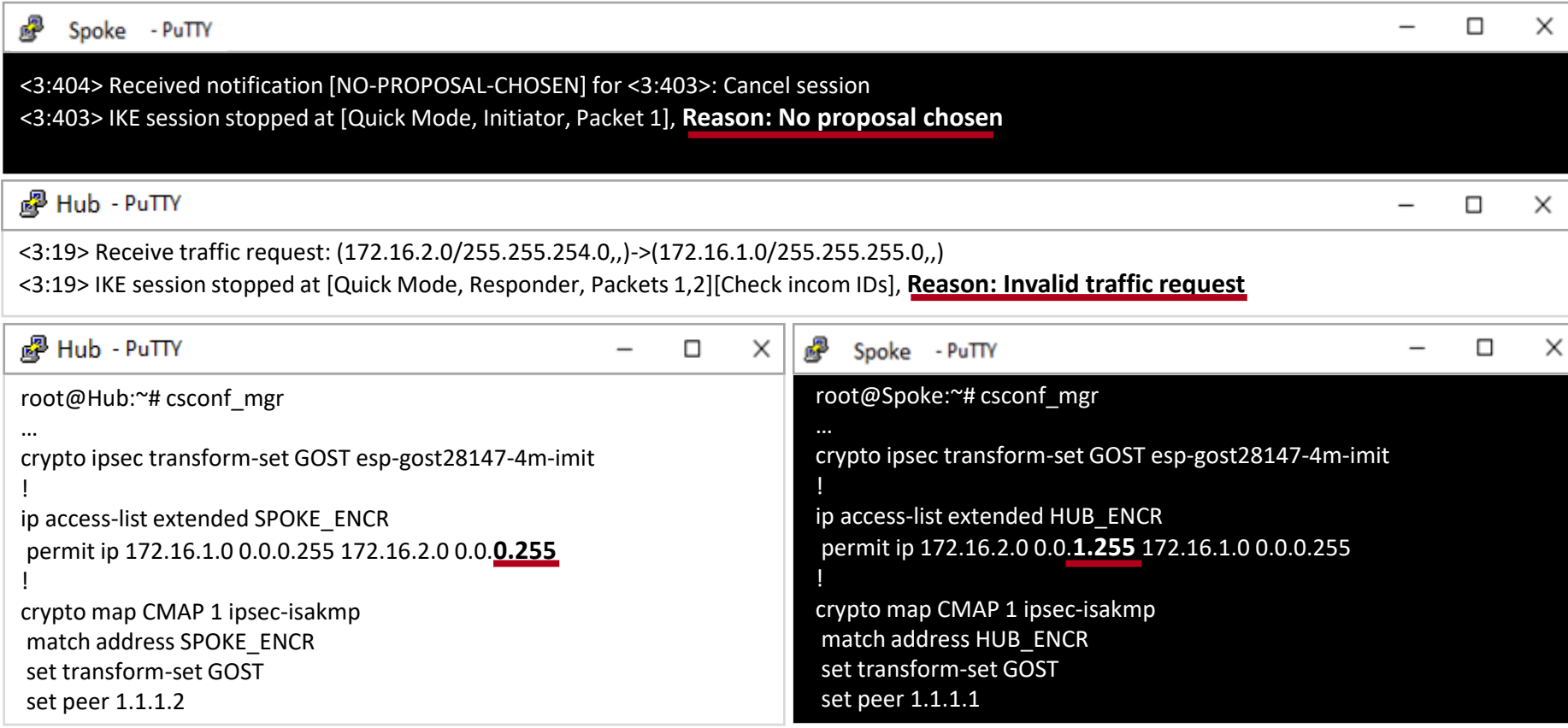

#### Проверяем состояние туннеля

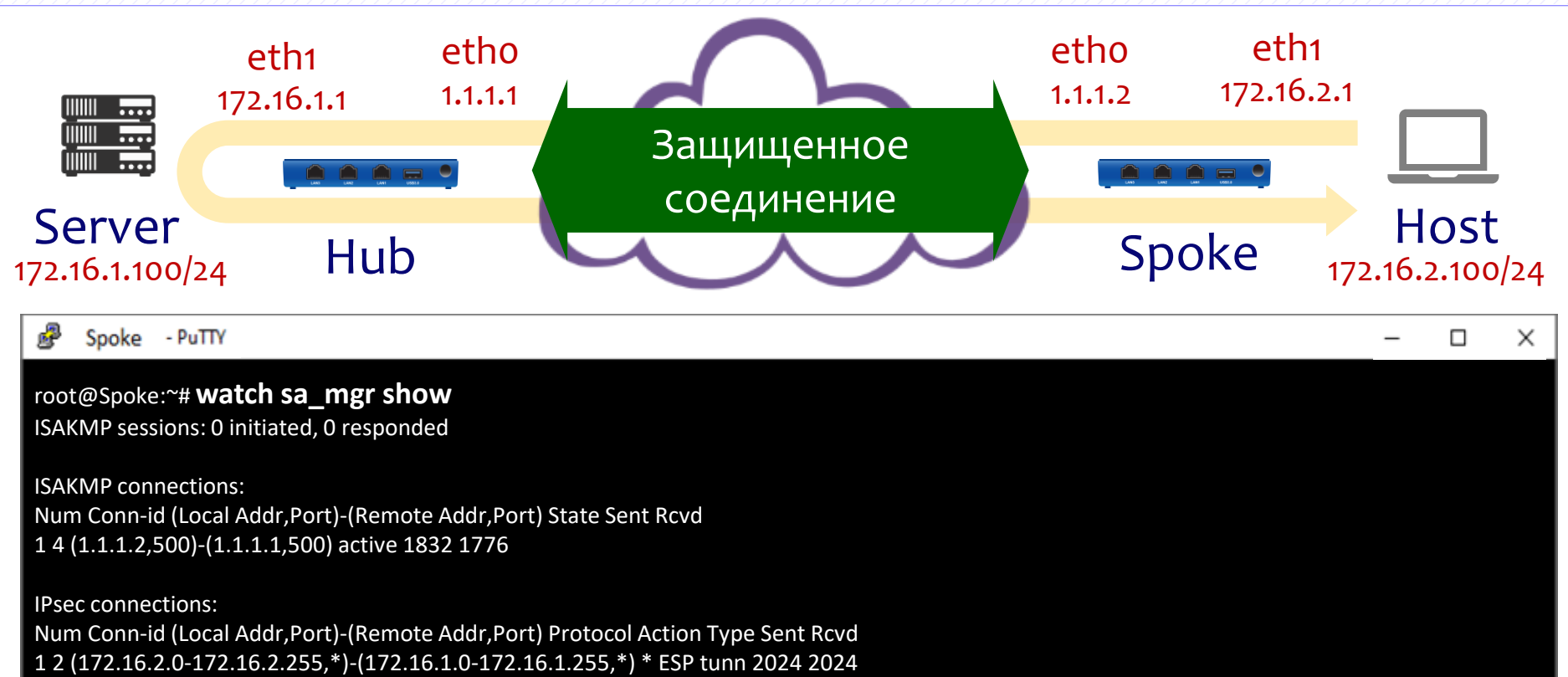

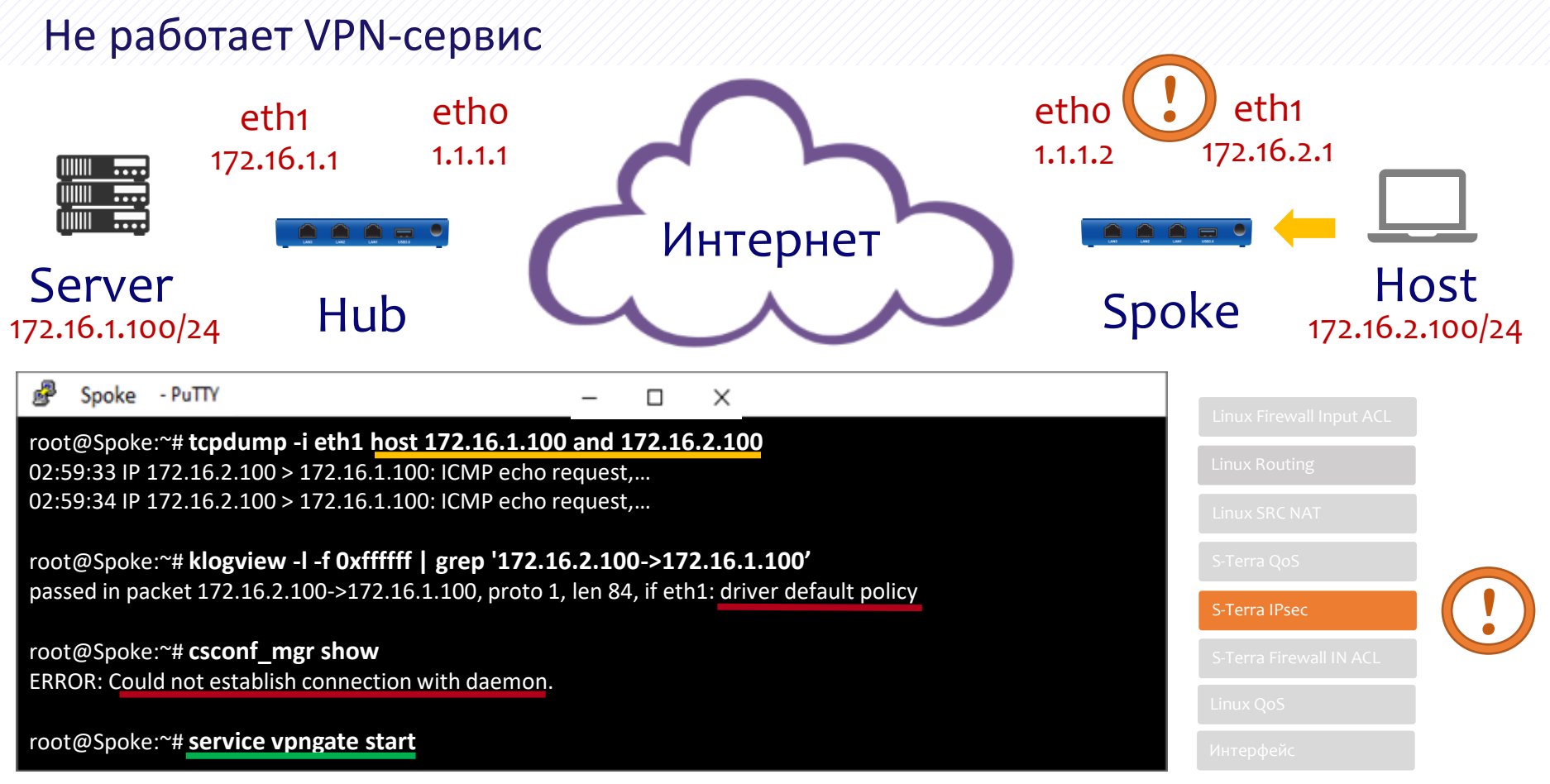

#### Деградация сервиса

Неисправность оборудования

# **Версия 4.3 Версия 4.2**

```
國
    Spoke - PuTTY
                                                      \BoxX
root@Spoke:~# ip -s link
 …
2: eth0: <BROADCAST,MULTICAST,UP,LOWER_UP> mtu 1500 qdisc
pfifo_fast state UNKNOWN mode DEFAULT group default qlen 1000
  link/ether 00:50:56:2d:a7:4a brd ff:ff:ff:ff:ff:ff
  RX: bytes packets errors dropped overrun mcast
  911322 3441 0 0 0 0
  TX: bytes packets errors dropped carrier collsns
  401664 2912 0 0 0 0
 …
```
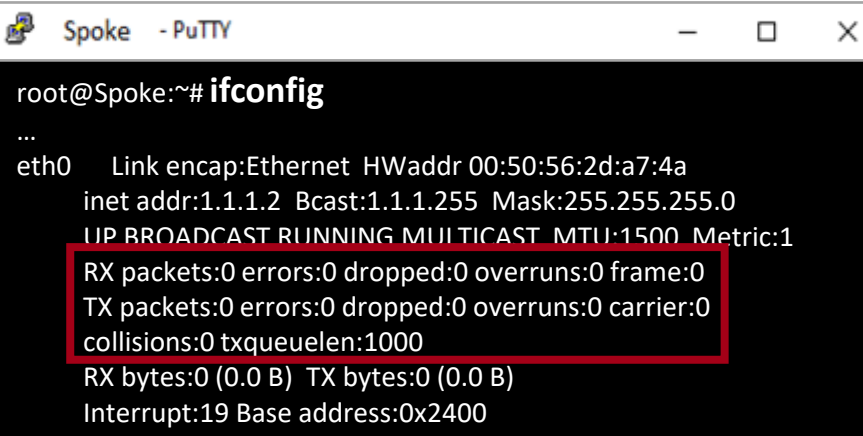

### Деградация сервиса

Предельная нагрузка

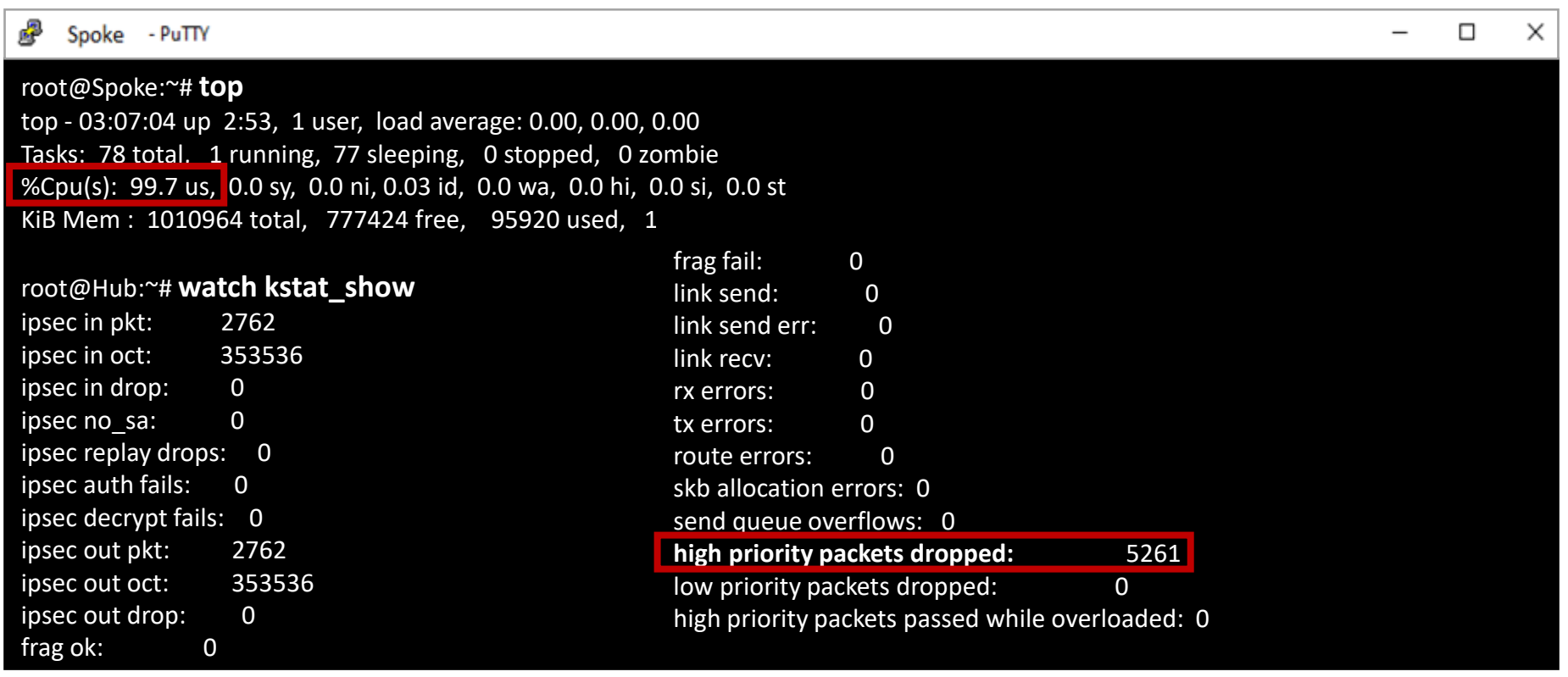

#### **Скрипт сбора диагностической информации:**

/opt/VPNagent/bin/get\_info.bash

#### **Дополнительные команды в CLI:**

show ip interface [brief] show vrrp [statistics] show serial-number show access-lists [interface]

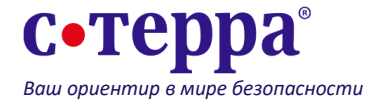

#### **Технический консалтинг:** *Демо. Пилоты. Обучение.*

presale@s-terra.ru

Москва, Зеленоград, ул. Конструктора Лукина, д.14, стр.12 +7 (499) 940 9061 www.s-terra.ru

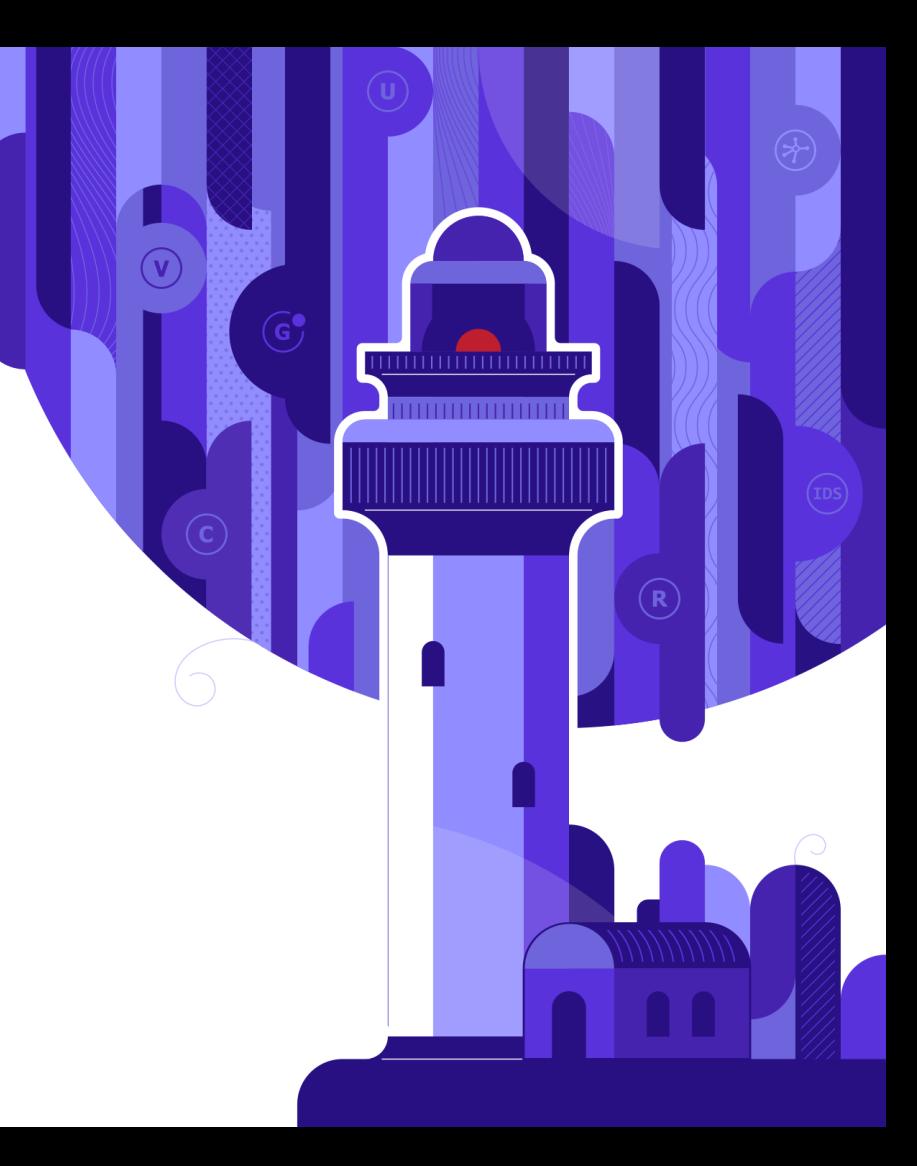